## **Campagna Quaderni Solidali**

Istruzioni per facilitare l'adesione:

- 1. Effettuare l'adesione **ONLINE** sul sito <https://shop.docentisenzafrontiere.org/campagnaquaderni/>
- 2. Scegliere un kit tra i 4 kit standard che appaiono sulla pagina.

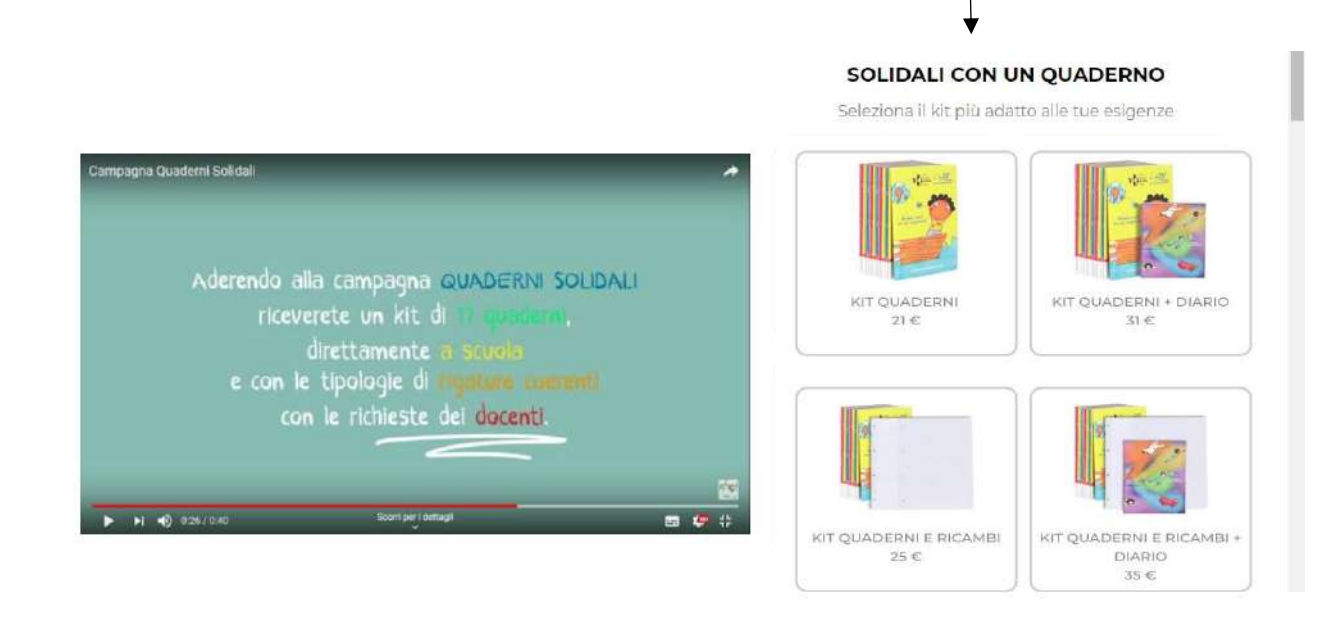

3. Entrare con il proprio accesso o crearne uno nuovo SE NON LO SI HA GIA'.

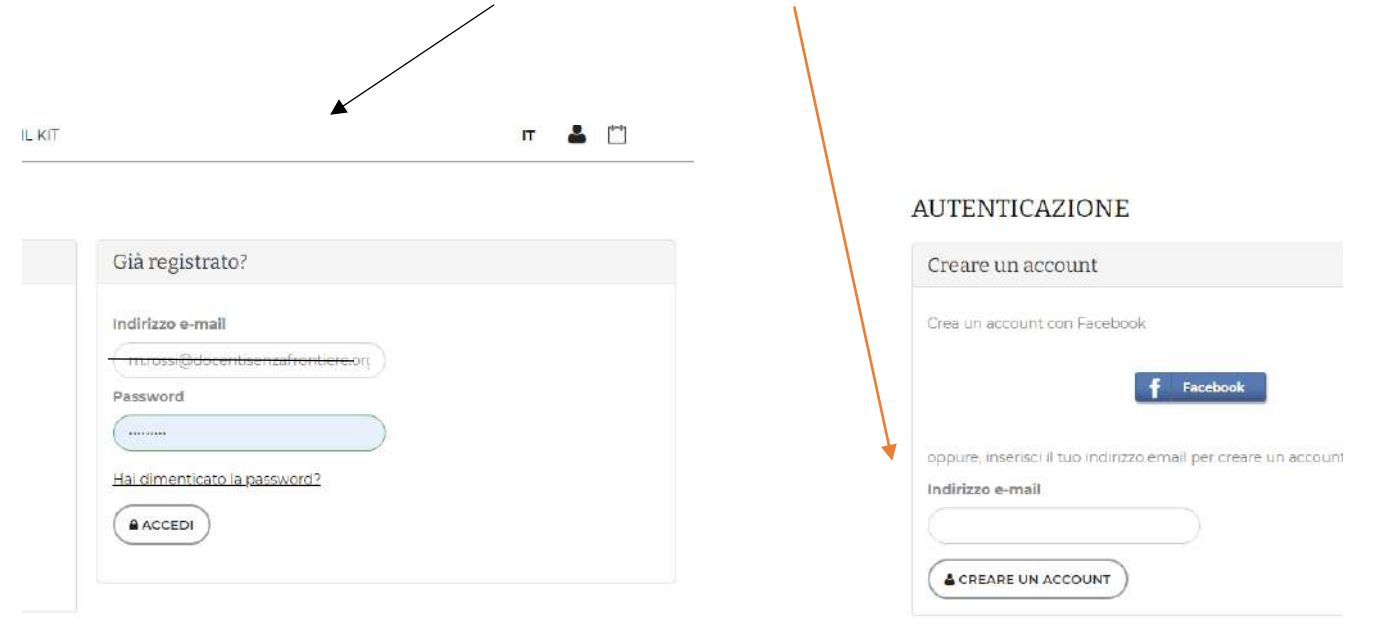

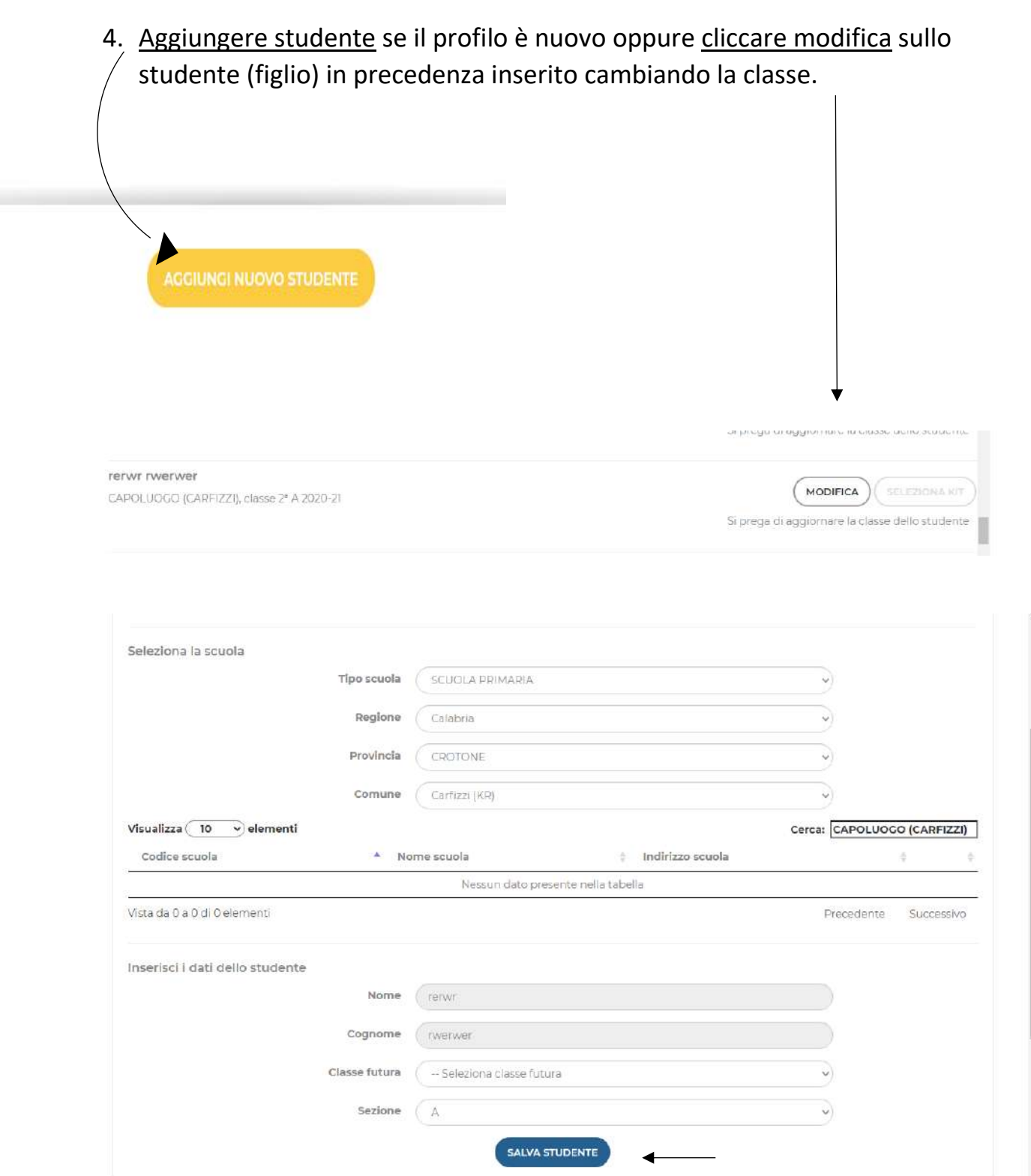

5. Il sistema riporta all'elenco degli alunni con la possibilità di selezionare il kit.

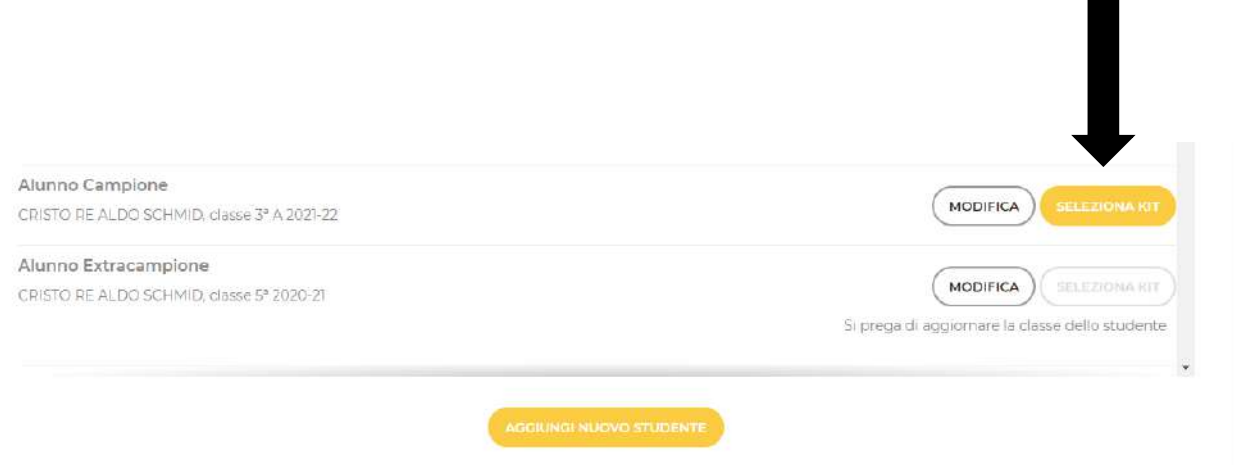

- 6. Scegliere il kit adatto alle proprie esigenze e si cliccare seleziona in basso.
- 7. Procedere con l'adesione una volta verificato il riepilogo del carrello.

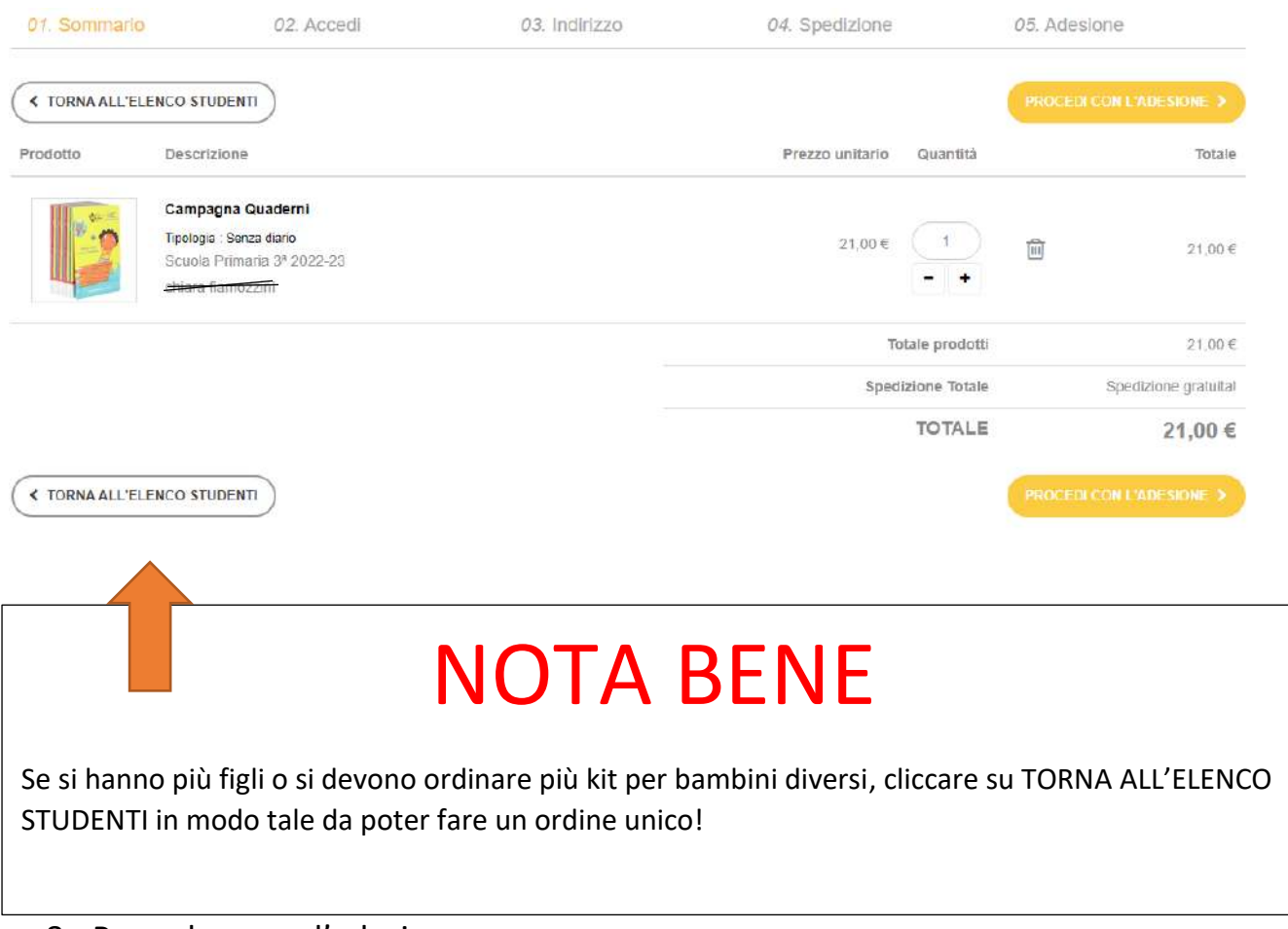

- 8. Procedere con l'adesione
- 9. Scegliere il luogo di consegna (scuola) e ACCETTARE I TERMINI DI SERVIZIO

10.Cliccare su procedi

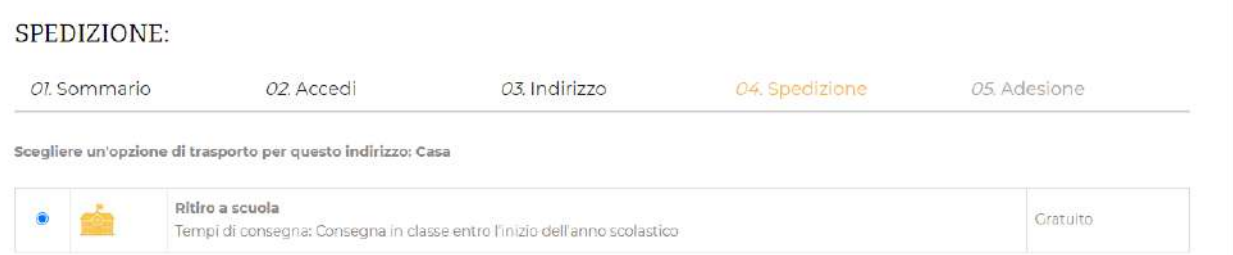

11.Scegliere il tipo di pagamento: con bonifico bancario o carta di credito.

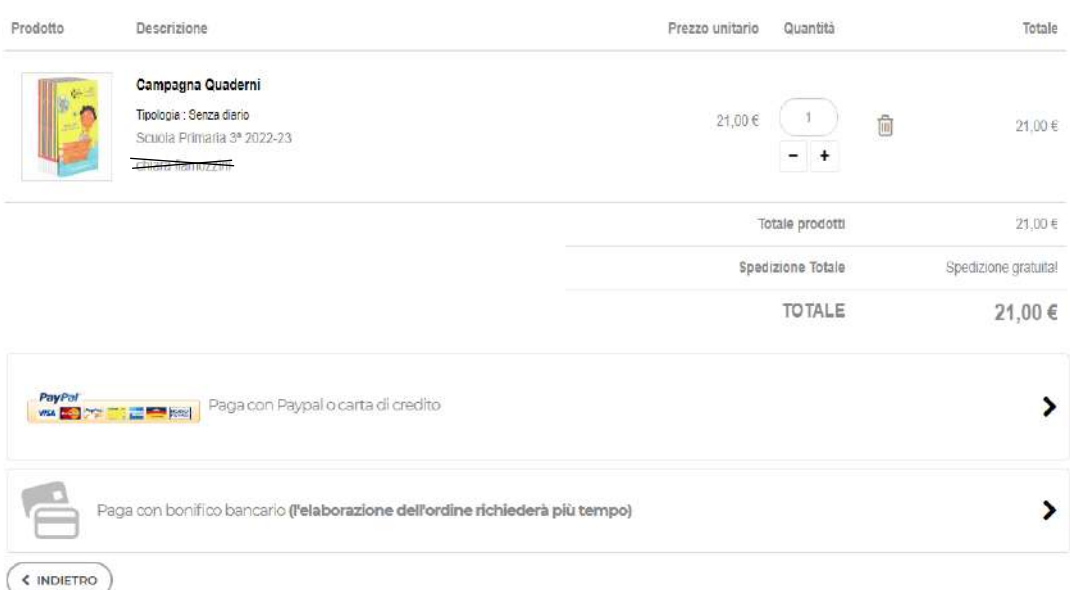

## 12.In caso di bonifico arriverà un'email con il dettaglio del pagamento **(**ATTENZIONE: nella causale occorre inserire il numero dell'ordine)

13.NON È NECESSARIO AVVERTIRE L'INSEGNANTE.

*Per problemi tecnici o dubbi rivolgersi allo Staff DSF:*

*tel. 3515529552 e-mail: quadernisolidali@docentisenzafrontiere.org*